## **Windows 7 Shortcuts**

Platform: Windows/English

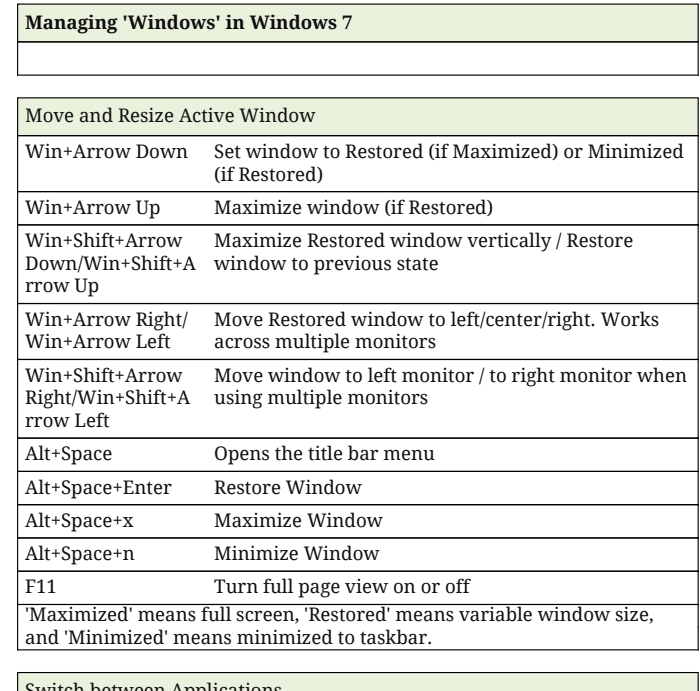

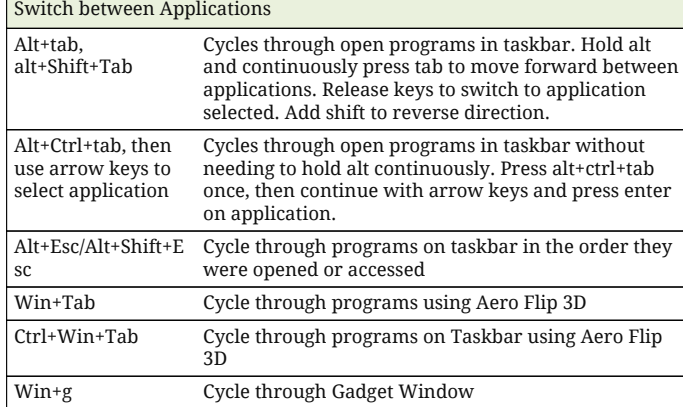

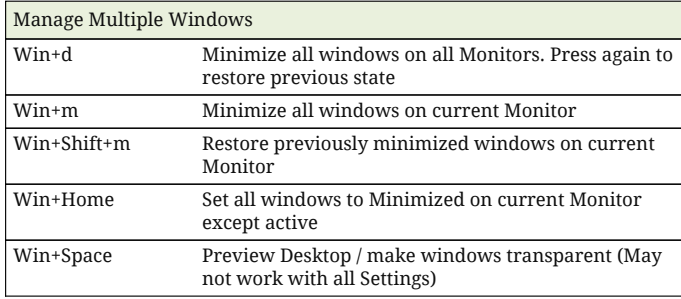

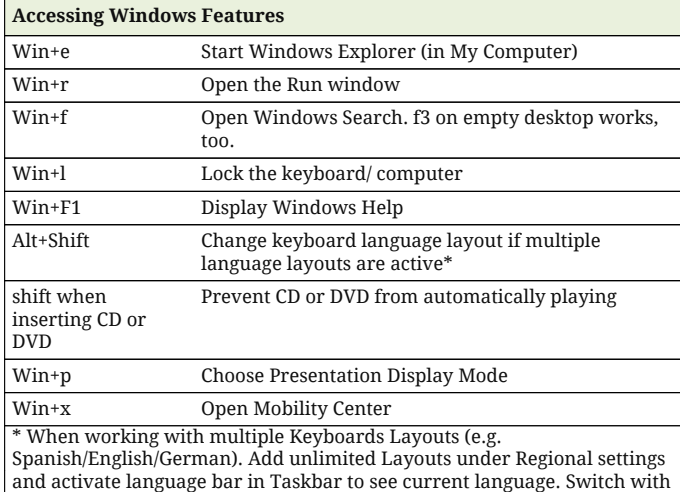

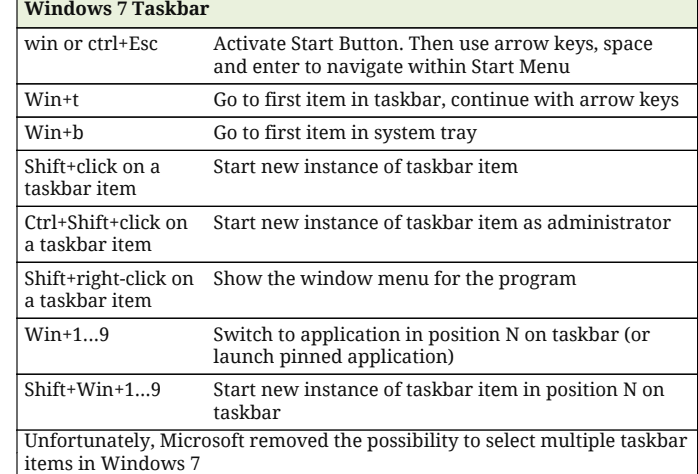

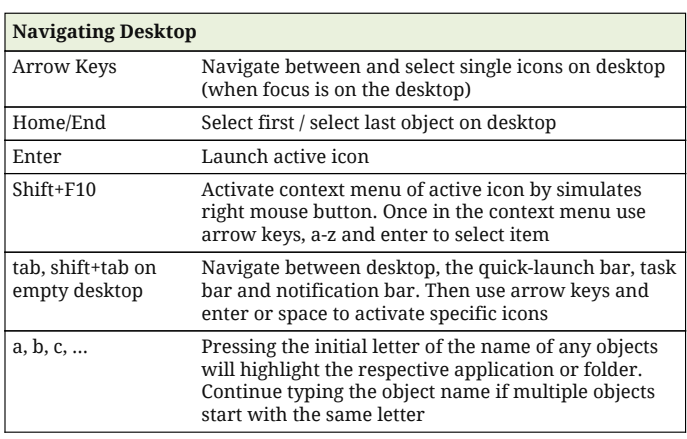

## **Windows Explorer**

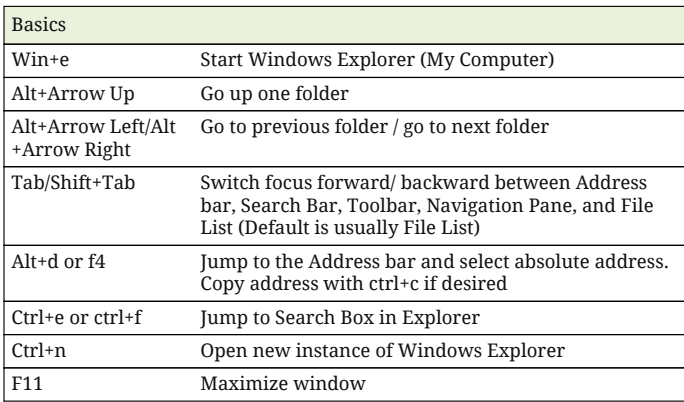

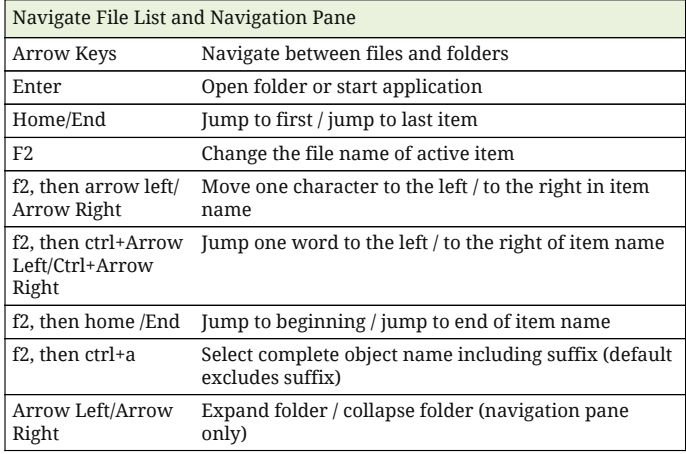

shortcut any time.

## **Windows 7 Shortcuts**

Platform: Windows/English

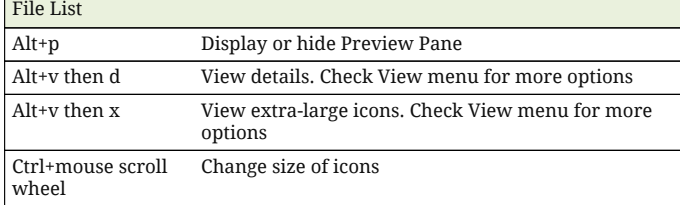

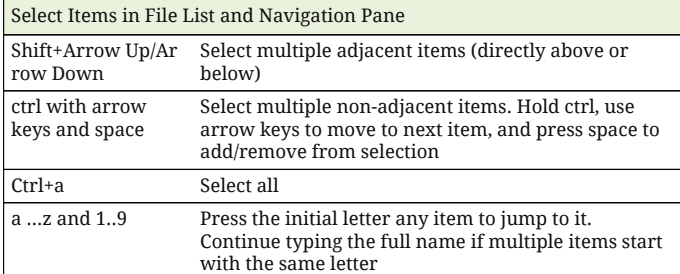

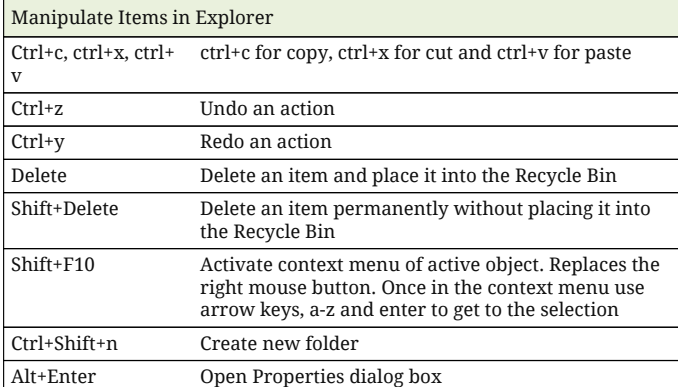

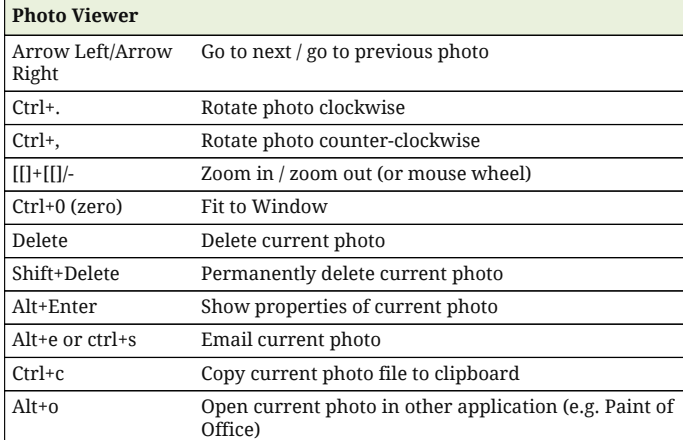

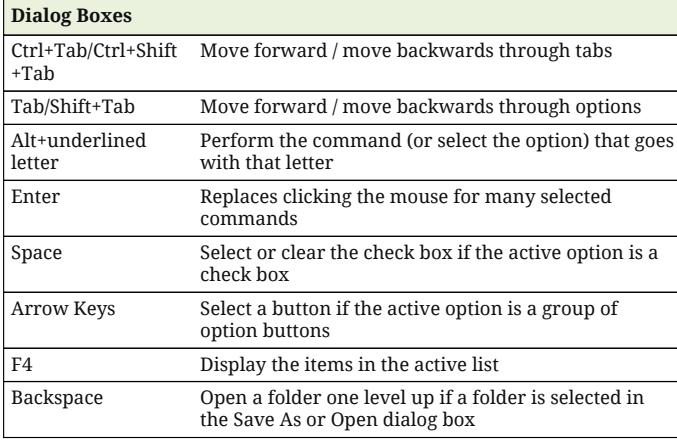

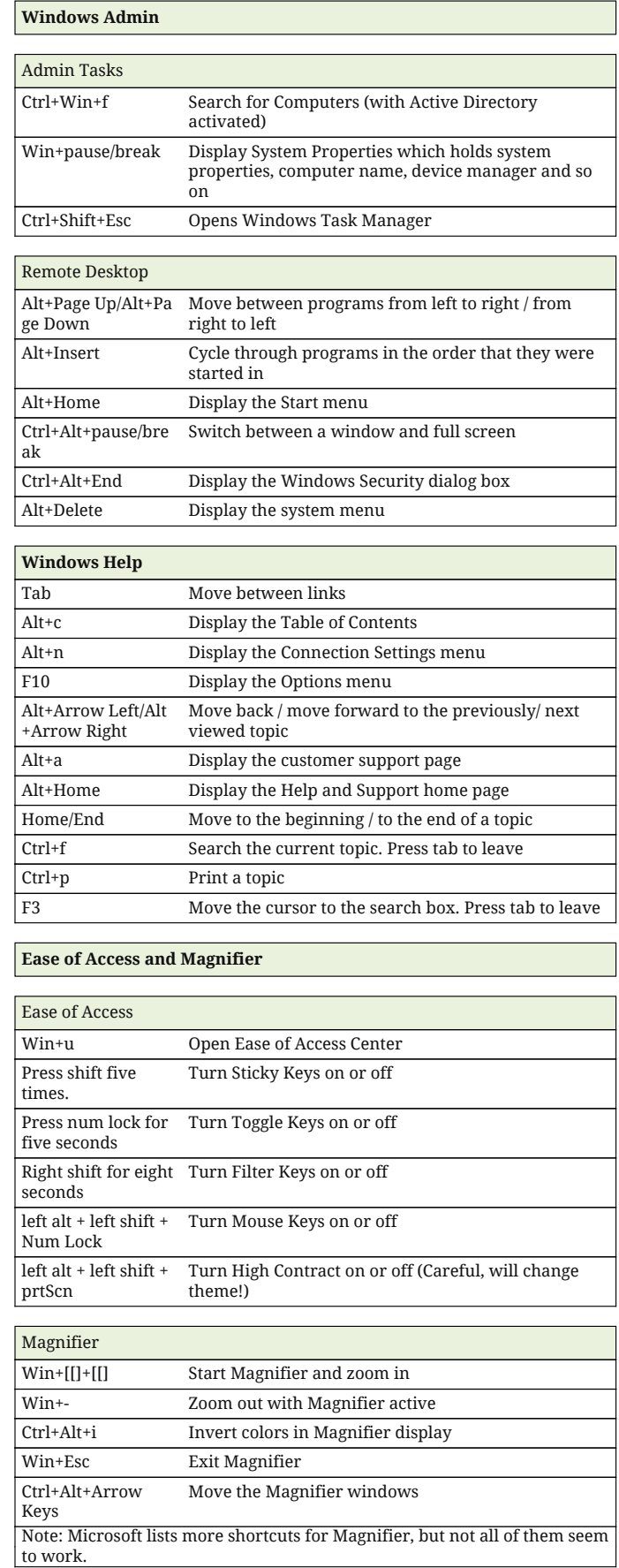